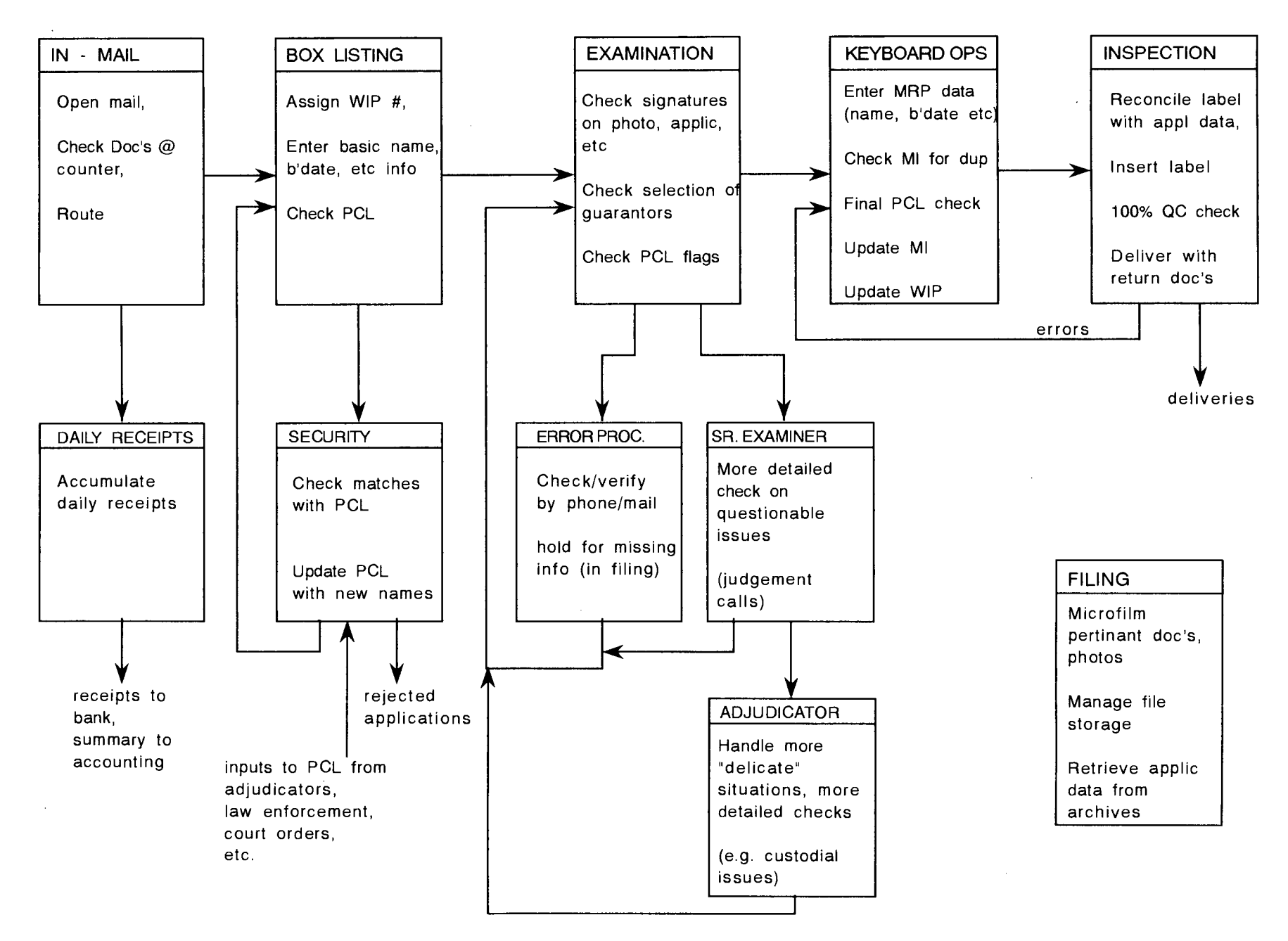

CURRENT DOCUMENT-BASED WORK FLOW Figure A 1